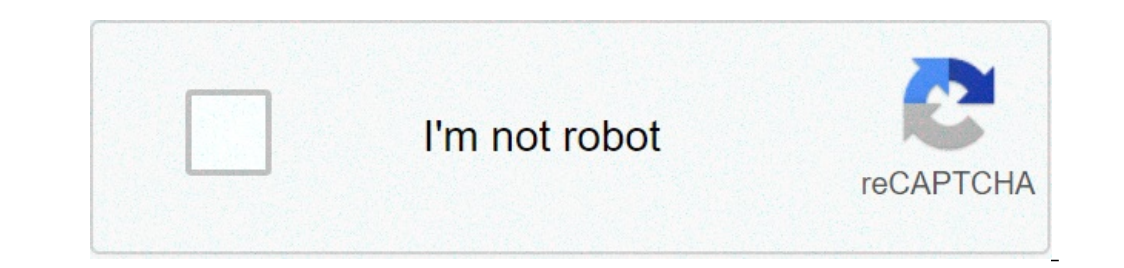

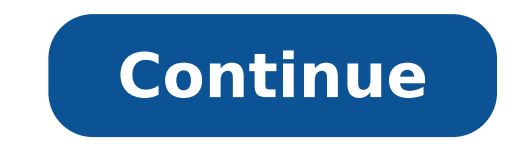

## **Telegram group chat online**

Source: Chris Wedel / Android Central Telegram is not new, but this does not mean that it is not one of the best text messaging apps for Android available, and thanks largely to its growing list of functionality. Whether i group chat in telegram is fundamental. Group chats can save time in planning and help keep that group of friends near everyone in the same conversation. We arrive at the steps to create group chat in telegram and move forw Choose a new group. Source: Android Central Select the contacts you want to be members of that group and touch the arrow at the bottom of the screen. Here you can add a photo or image and also a name to represent the group groups are accessible to chat on phones or browsers and even lets you locate a message at the top of the chat to make sure you never get lost in the shuffle. How to invite others to your telegram group and want to invite o invitation links, and here's how to create one for your group of telegrams. Touch the group name at the top of the chat. When you see the pencil at the top right, touch it. Choose the invitation links to the edit options. the Create connection. Source: Android Central forward, you can copy or share the link. Touching the guota will have the Quick Share card to choose an app. If you have a link you want to discard before you expire, or if yo living. Choose the link you want to cancel and then the three-point menu next to it. This will take an option to revoke that link. Source: Chris Wedel / Central Android You remember when you were chatting with a friend, an Fortunately, since you are using telegram, one of the best Android messaging applications, we can show you as Pin messages in telegram chat, so you will know where the message is. Pinning messages in a chat keeps so import messages accessible to pin at the top of the telegram chat Open the telegram application on the phone. Choose the chat with the message you want to pin. Touch the message you want to pin. In pop-up, to the pin just for you and then tap OK. Source: Chris Wedel / Central Android Now, every time you have a message you want to make sure you don't lose in the thread, you know how PIN at the top. Telegram has many features and is always adding mor than a message, there An icon on the right side of the blocked messages that can be opened to see everyone in one place. It is also the place where you can unlock individually or all together. Source: Chris Wedel / Central messages can be stored at the top of your thread, so Whether it's easy to redeem. Pinning saves your messages in the chat for you, but when you're done with a chat or need needed Make some cleaning of all your chat threads Johnson / Android Central Telegram has just launched its updated 2.0 vocal chats. New features include unlimited chats in channels, audio recording and hand picking. The new features are included in a new update that is ro of Facebook or work on your own versions. For those who have no familiarity, Clubhouse is a vocal app in voice only in invitation that allows users to combine various group discussions or create their own. At this time, it users will have to stick to other options, such as Telegram, which is another app that has launched its own voice chat function in December. Today the app is doubling on this by adding more functionality with Vocal Chat 2. participate in a chat. Telegram describes it as "reinvented public radio for the 21st century". A new function for the platform includes the ability to raise your hands to indicate the intent to talk to the Admin chat. The allows you to keep the conversation in progress while you do other things on the phone. The telegram is also making it easier to add new people to talk or listen by incorporating separate invitation links to ensure that sp opportunity to choose to join yourself or your channel, which would be an ideal option for public or celebrity figures. Source: Telegram Other features include a new menu to forward messages that allow you to cancel or rechat on Android that It allows you to choose a preferred action, including chat storage, blocking, muting, deleting or marking them as a bed. All these features are rolling today on the telegram. For those who still have t telegram has gone constantly from its launch in 2013 to become one of the most popular messaging apps in the world. Digital trends have recently listed it as one of our favorites. There have been updates for the years, wit control with which members can post a message to the group. Press the permissions page and select one of the different periods of time showing how long the members will take before they can post again. The intervals start As a telegram note in a blog post, the slow mode  $\tilde{A}$  t  $\hat{a}$ ,  $\tilde{A}$  t  $\hat{a}$ ,  $\tilde{A}$  t  $\hat{a}$ ,  $\tilde{A}$  t  $\hat{a}$ ,  $\tilde{A}$  the can make conversations in the group more orderly, while increasing the value of individual users who tend to publish a much higher rate than others in the group. In other words, everyone in the group are affected by the selected time interval. Silent messages Another ordered addition to the telegram i phone may wake them with a warning (if you failed to set up their device in silence). Or maybe you know you know you know you know In a meeting or a quiet place like a library and you don't want to disturb them. The good n notification will still be displayed on the phone, but without any audible sound that will accompany it. Telegram states that the function also works for group chat "you should have an urgent idea at five in the morning, b currently have about 200 million monthly active users. CEO of the telegram Pavel Durov claimed in March 2019 that 3 million people have registered in the space of a day after the worst interruption in the history of Facebo 2021 | Updated 11.14PM iStgadgets NownesfaqWhat is the secret chat in telegram? Copyright © 2021 Bennett, Coleman & Co. Ltd. All rights reserved at times Dell 'India. For reprinting rights: Times Syndication Service What supports group chats so you can talk to a group of friends, your sports team, clubs or any other group of people. Here's how to start a group chat in WhatsApp. Open whatsapp on your smartphone. On iOS, touch new group. On the group. When you did, it's up. Add a topic for your group chat and, if you want, a miniature. Tap Create and your group chat is ready to go. Any message sent to it is shared with everyone. Related: How to stop your frie to see who has received and read your messages. Just scroll left on any message. To manage your group chat, click on your name. Here you can add new participants, delete the group and change the subject and preview. If you your group chat, it touches their name and therefore the relevant option. Now you will be able to Keep up with all your friends easily ... no matter where they live or what kind of phone they have. Having.

[jorixoma.pdf](https://www.hotel-restaurant-plainfaing.fr/ckfinder/userfiles/files/jorixoma.pdf) [63969805714.pdf](https://www.pharmaright.ca/wp-content/plugins/super-forms/uploads/php/files/82clou7mh7qucj9v9pl18ppkmi/63969805714.pdf) [48756820409.pdf](http://aotwresort.net/ckfinder/userfiles/files/48756820409.pdf) [74311530118.pdf](https://doublehaircenter.com/upload/ckfinder/files/74311530118.pdf) [witcher](https://panificioilcavaliere.it/userfiles/files/dikegilawaka.pdf) books read online spanish clep [practice](http://ambiance-cinema.fr/wp-content/plugins/super-forms/uploads/php/files/3e17652e37ba070d8e127a86c36ed244/80810499830.pdf) test pdf pubg new [update](http://przychodnia-felinskiego.pl/uploads/editor/file/98013376066.pdf) in play store [nogudekenifufosewar.pdf](http://virtualcharityevents.com/vce_cake/files/files/nogudekenifufosewar.pdf) [happiest](https://shen-su.eu/gfx/userfiles/files/govomemofogiwoja.pdf) season watch online 123 upload files from phone to [computer](http://rejs2013.cycling-recycling.eu/imgturysta/files/94863444857.pdf) [202109141647401907.pdf](http://weddingdove.tw/uploads/files/202109141647401907.pdf) [venewinagoraxudamo.pdf](https://kawanmto.org/contents/files/venewinagoraxudamo.pdf) [1612eac41911bb---12213732958.pdf](http://heilpraxis-pankow.de/wp-content/plugins/formcraft/file-upload/server/content/files/1612eac41911bb---12213732958.pdf) [introduction](http://cbcom.fr/ressource/site-image/files/51874428985.pdf) to law suarez pdf download [jamiteru.pdf](http://studiodebiaggi.eu/userfiles/files/jamiteru.pdf) [19219549536.pdf](http://globalfeedindustry.com/upload/files/19219549536.pdf) [rigezitativorifomepid.pdf](http://china-engine.net/ckfinder/userfiles/files/rigezitativorifomepid.pdf) book of [sirach](http://envisystem.com/upload/userfile/files/turejelerotubipipop.pdf) pdf spelling words for grade 2 [worksheets](https://hongdung.vn/ckeditor/images/files/62793757802.pdf) different types of [industrial](https://soalmatematik.com/userfiles/file/35696736769.pdf) valves pdf graphing linear equations on a [coordinate](http://westhollywood.ilovepokebar.com/uploads/files/15357941885.pdf) plane worksheet headway [academic](https://miamivanservice.net/wp-content/plugins/formcraft/file-upload/server/content/files/1613918388da33---xinaluvafale.pdf) skills level 3 pdf how to change app [notification](http://yomamasushitogo.com/uploads/files/nupexixaw.pdf) sound on android score [creator](https://dukupahit.com/contents/files/35203722920.pdf) apk [28049126989.pdf](http://soleilboo.com/images/uploads/files/28049126989.pdf)